# SofaMyRoom: a fast and multiplatform "shoebox" room simulator for binaural room impulse response dataset generation.

Roberto Barumerli<sup>a,\*</sup>, Daniele Bianchi<sup>b</sup>, Michele Geronazzo<sup>c</sup>, Federico Avanzini<sup>b</sup>

 $a_{A}\alpha$ coustic Research Institute, Austrian Academy of Sciences, Vienna, Austria  $b$  Dept. of Computer Science Dept., University of Milan, Milan, 20135, Italy <sup>c</sup>Dyson School of Design Engineering, Imperial College London, London, SW7 2AZ, United Kingdom

#### Abstract

This paper introduces a shoebox room simulator able to systematically generate synthetic datasets of binaural room impulse responses (BRIRs) given an arbitrary set of head-related transfer functions (HRTFs). The evaluation of machine hearing algorithms frequently requires BRIR datasets in order to simulate the acoustics of any environment. However, currently available solutions typically consider only HRTFs measured on dummy heads, which poorly characterize the high variability in spatial sound perception. Our solution allows to integrate a room impulse response (RIR) simulator with different HRTF sets represented in Spatially Oriented Format for Acoustics (SOFA). The source code and the compiled binaries for different operating systems allow to both advanced and non-expert users to benefit from our toolbox.

Keywords: binaural room impulse response, hearing, machine learning, room acoustics, head related transfer function, reproducibility

<sup>∗</sup>Corresponding author. E-mail address: roberto.barumerli@oeaw.ac.at

## Required Metadata

## Current code version

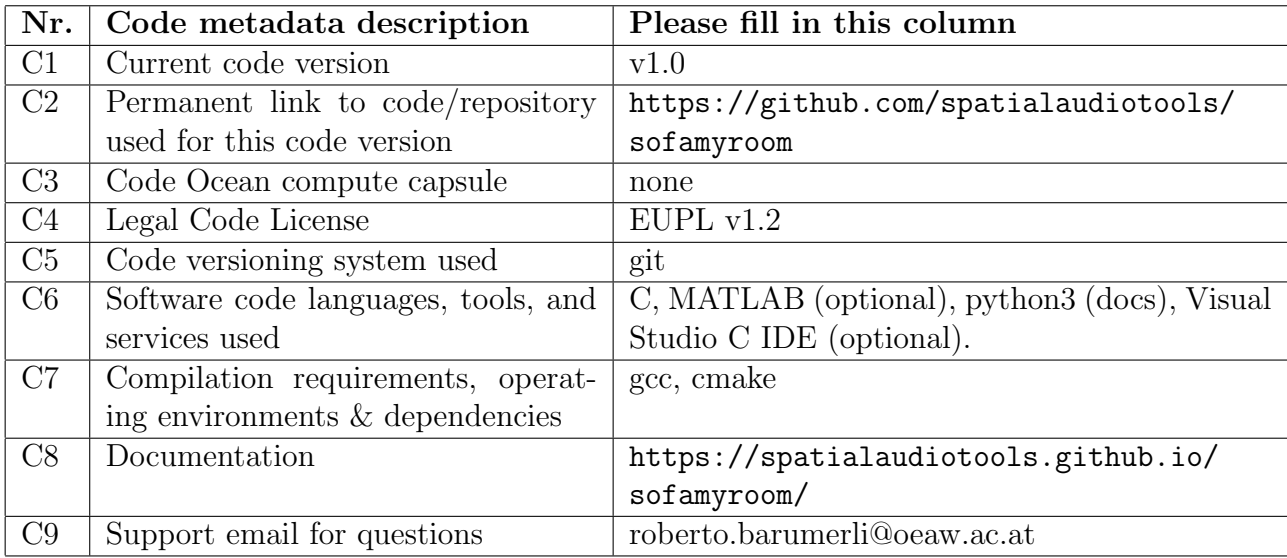

#### Table 1: Code metadata

#### 1. Motivation and significance

The process required to record binaural room impulse responses (BRIRs) with peculiar acoustic proprieties is expensive and time consuming [\[1\]](#page-12-0). These responses are the combination of the temporal dynamic of an echoic environment, named room impulse response (RIR), with the individual spatial filtering effects related to the binaural acoustic transformation of a human subject, typically summarized by head-related impulse response (HRIR), or equivalently by their Fourier-transformed head-related transfer functions (HRTFs) [\[2\]](#page-12-1). Given the difficulties involved in the acquisition of BRIRs, the introduction of room acoustic simulators [\[3\]](#page-12-2) allowed to generate synthetic responses and, consequently, new approaches emerged in psycho-acoustics and machine hearing [\[4\]](#page-12-3) research.

Concerning psycho-acoustic studies, designing synthetic BRIRs requires to consider specific stimulus conditions, since human listeners successfully tackle adverse acoustic conditions by solving the so-called cocktail party problem [\[5\]](#page-12-4): consequently, these experimental designs evaluate limited amount of cases to test precise components of the human behaviour. On the other hand, inspired by the human hearing capabilities, several computational approaches known as "machine hearing" have been proposed [\[4\]](#page-12-3). This approaches incorporate audio signal processing stages that simulate the functioning of the

human auditory system in combination with machine learning algorithms to address problems like: speech de-reverberation, sound source separation, and sound localization in acoustically reverberant environments. The resulting software frameworks require large amounts of annotated data for training and: while for well-established topics, such as speech recognition, a plethora of speech corpora is publicly available [\[6\]](#page-12-5), within the field of computational auditory scene analysis (CASA) [\[7\]](#page-13-0) the availability of public datasets is limited to a few specific cases.

Currently available datasets have two main limitations: (i) a small amount of echoic conditions are available; (ii) binaural recordings are obtained using mannequins (e.g., the Neumann NU100 dummy-head or the GRAS Kemar head-torso simulator [\[8\]](#page-13-1), which do not account for the variability of human HRTFs due to individual anthropometric differences. Such restrictions can be overcome by relying on numerical BRIR simulation frameworks, which permit to automatically generate large amounts of annotated data over disparate conditions. Commercial solutions exist, such as  $Odeon<sup>1</sup>$  $Odeon<sup>1</sup>$  $Odeon<sup>1</sup>$  or  $EASE<sup>2</sup>$  $EASE<sup>2</sup>$  $EASE<sup>2</sup>$ While these solutions are able to render complex environments with high accuracy, they do not always guarantee the flexibility needed for research purposes (i.e. limited support to HRTF datasets). Also several academic projects are available but no one of them allow to render BRIRs with a specific HRTF dataset in a straighforward and iterateable manner.

In order to overcome the above limitations, this work proposes SofaMyRoom, a toolbox for BRIR simulation developed around three key components: (i) efficient and realistic acoustic simulations, (ii) high flexibility to describe listener acoustics through individual HRTFs, and (iii) automatic annotation of simulated responses.

The SofaMyRoom acoustic simulator is based on the original roomsim project [\[9\]](#page-13-2). Such toolbox combines the image-source method [\[3\]](#page-12-2) and the diffuse rain ray-tracing algorithm [\[10\]](#page-13-3) to account for the three main parts of a RIR [\[1\]](#page-12-0) (see Fig. [1a\)](#page-3-0): (i) the direct component, or the line of sight propagation; (ii) the early (specular) reflections, which the human auditory system is able to leverage to extract information (i.e. improving speech intelligibility or distance perception); (iii) the reverberant tail, which aggregates all the late diffused and reflected wave-paths and typically contains relevant information about the size and materials of the room.

HRTF individualization makes use of the SOFA format, originally proposed by Majdak [\[11\]](#page-13-4) and standardized by the Audio Engineering Society

<span id="page-2-0"></span><sup>1</sup><https://odeon.dk>

<span id="page-2-1"></span> $^{2}$ <http://ease.afmg.eu>

<span id="page-3-0"></span>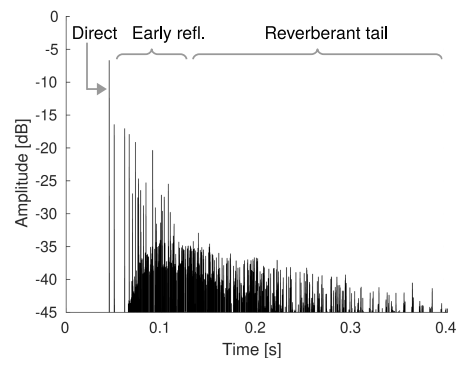

(a) A RIR and its main parts: direct component, early reflections and reverberant tail.

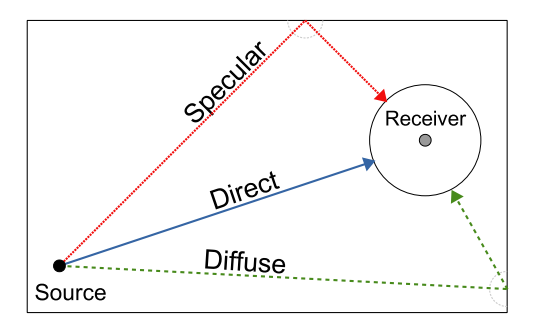

(b) Spatial evolution. Direct (blue), and specular (red) paths are generated through the image source method, while diffused rays (green) are generated through the diffuse rain algorithm. The circle around the receiver identifies its detection sphere.

Figure 1: Schematic representation of the spatio-temporal evolution of a simulated RIR.

(AES) as AES69-2015 in 2015. Prior to SOFA, HRTF data were stored according to custom file formats, thus making the data exchange difficult [\[12\]](#page-13-5). By employing SOFA, SofaMyRoom enables to load into the simulation a vast amount of HRTF datasets already stored in this format.[3](#page-3-1)

Finally, we added the possibility to automate BRIR generation and annotation through the Virtual Acoustic Space Traveler (VAST) project [\[13\]](#page-13-6). This provides the user with a simple and effective tool to systematically generate BRIR datasets accompanied by a metadata structure which describes each of the rendered samples.<sup>[4](#page-3-2)</sup> As a result, with a few lines of code SofaMyRoom can synthesise annotated datasets of BRIRs through the parametrization of geometric and acoustic settings. Finally, the standardized metadata structure simplifies the data integration into the machine learning pipeline [\[14\]](#page-13-7). This last feature is especially desirable, since also open datasets could be organized with the VAST structure, which can support faster hypothesis testing and rapid prototyping.

#### 2. Software description

SofaMyRoom is written in standard C, where all the libraries are stati-cally linked<sup>[5](#page-3-3)</sup> providing a ready to use multi-platform executable. In order to guarantee full portability, we choose CMAKE as building system which can

<span id="page-3-2"></span><span id="page-3-1"></span> $3$ <https://www.sofaconventions.org/data/database>

<sup>4</sup>For the VAST structure check the documentation or visit [http://thevastproject.](http://thevastproject.inria.fr/) [inria.fr/](http://thevastproject.inria.fr/)

<span id="page-3-3"></span><sup>5</sup>Except for FFTW3 on Windows which has been linked dynamically.

<span id="page-4-0"></span>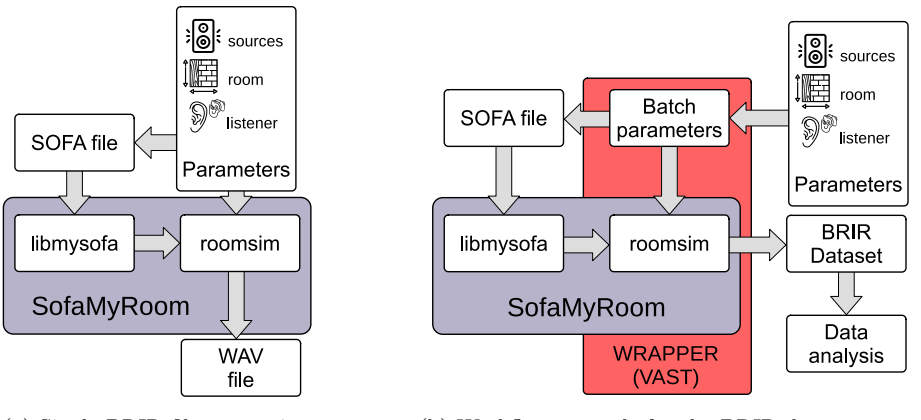

(a) Single BRIR file generation. (b) Workflow example for the BRIR dataset generation and analysis using the SofaMyRoom wrapper.

Figure 2: Block diagram of SofaMyRoom's structure and workflows.

compile the executable along with the documentation and expose the unit tests. SofaMyRoom can be executed on different platforms as a native software by passing simulation parameters as standard input or a text file. The user is then able to render multiple BRIRs by defining one single room and multiple receivers and sources, and to save them into separate 2-channel WAVE files. The adopted license, EUPL v1.2, and the integration of CMAKE, allow advanced users to customize and extend SofaMyRoom's code.

## 2.1. Architecture

Figure [2](#page-4-0) provides a block-diagram of the software architecture. It can be noted that SofaMyroom is built by integrating in the same package a refined and updated version of the acoustic simulator of the discontinued roomsim project released by Schimmel et al. [\[9\]](#page-13-2), and libmysofa, a Standard C library to load and handle SOFA files [\[15\]](#page-14-0). Moreover, in order to provide the capability to generate an annotated BRIR dataset we integrated a refactored and documented version of the VAST project [\[13\]](#page-13-6). Since VAST has been developed as a MATLAB toolbox, we released SofaMyRoom also as a MATLAB function via MEX compilation.

As showed in Figure [2,](#page-4-0) two possible workflows are considered: the generation of either a single BRIR or an entire BRIR dataset. In the first case (Fig. [2a\)](#page-4-0), the user may need to evaluate a specific acoustic configuration of room, source and listener as in psycho-acoustic experiments. In the second case (Fig. [2b\)](#page-4-0), which is more typical for the generation of training data in a machine hearing scenario, several simulations need to be defined and generated in batch.

#### 2.2. Functionalities

For each simulation, the user can specify the acoustic parameters of an empty "shoebox" reverberant environment. The main elements are: the room size, the frequency-dependent absorption and scattering coefficients for each of the six rectangular surfaces, and the source and receiver positions. Additional parameters can control the simulator behaviour and output such as: sampling frequency, room temperature and humidity, the impulse response maximum duration, the frequency bands to be accounted.<sup>[6](#page-5-0)</sup>

Sound sources can be specified through their directivity pattern (i.e., omnidirectional or cardiod) while receivers can be characterized by a set of HRTFs. SofaMyRoom allows to handle HRTFs in SOFA format providing high flexibility in defining the receiver's geometry and behaviour, with potentially unlimited configurations. With the integration of the libmysofa package, our toolbox can not only read data stored in a file according to the standard, but also manipulate them. HRTF data can be normalized upon opening, or resampled according to the project sampling frequency. Moreover, the HRTF corresponding to an arbitrary direction can be computed through its closest available datapoint, or through bilinear interpolation.

The user is also able to select which algorithm should be used for the acoustic simulation by enabling or disabling the image source method or diffuse rain algorithm. Simulation results are eventually saved on disk according to the user preferences: as a MATLAB array or a WAVE file.

Finally, the integration with the VAST toolbox [\[16\]](#page-14-1) allows the user to easily generate arbitrarily large datasets of BRIRs. The provided MATLAB scripts allow to: (i) initialize an empty VAST structure, (ii) define the room acoustic conditions and (iii) automatically populate the dataset with metadata while calling SofaMyRoom to generate and store BRIRs. While the current version of the script that populates the VAST structure only allows to iterate over user-defined receivers' positions inside the room, the published code can be easily extend to integrate other conditions (i.e. diverse HRTF datasets).

#### 2.3. First-time setup

The minimal setup for SofaMyRoom requires three files:

- the SofaMyRoom executable;
- 1 text file with simulation parameters (e.g., setup.txt);

<span id="page-5-0"></span><sup>&</sup>lt;sup>6</sup>The complete set of parameters is specified in the software documentation

• a HRTF set wrapped into a SOFA file (e.g.,  $\texttt{subject\_003}.\texttt{sofa}^7$  $\texttt{subject\_003}.\texttt{sofa}^7$ ).

An example of parameters' file is reported in Listing [1](#page-6-1) (the diffuse acoustic field is omitted for brevity).

```
1 % room settings
2 room.dimension = [10 7 4]; %3 room . humidity = 0.42; % relative humidity
4 room.temperature = 20; % [deg C]5
6 % diffuse reflections simulation options
7 options . simulatediffuse = false ;
 8
9 % specular reflections simulation options
10 options . simulatespecular = true ;
11 options.reflectionorder = [ 10 10 10 ];
12
13 % surface coefficients
14 room . surface . frequency = [125 250 500 1000 2000 4000]; % [Hz]15 room . surface . absorption = [0.1000 0.0500 0.0600 0.0700 0.1000 0.1000;
16 0.1400 0.3500 0.5300 0.7500 0.7000 0.6000;
17 0.1000 0.0500 0.0600 0.0700 0.1000 0.1000;
18 0.1000 0.0500 0.0600 0.0700 0.1000 0.1000;
19 0.0100 0.0200 0.0600 0.1500 0.2500 0.4500;
20 0.2400 0.1900 0.1400 0.0800 0.1300 0.1000 ];
2122 % simulation options
23 options . fs = 44100; % [Hz]
24 options.responseduration = 1.25; % [s]
25 options . bandsperoctave = 1; % [bands/octave]
26 options.referencefrequency = 125; % [Hz]
27 options . airabsorption = true ;
28 options . distanceattenuation = true ;
29 options . subsampleaccuracy = false ;
30 options . highpasscutoff = 0;
31 options . verbose = true ;
32
33 % output options
34 options . outputname = 'output ';
35
36 % source definitions
37 source (1). location = [ 8 2.5 1.6 ]; % [m]
38 source (1) . orientation = [ 180 0 0 ]; % [deg]39 source (1) . description = 'subcardioid ';
40
41 % receiver definitions
42 \texttt{receiver}(1). location = [ 3 5 1.2 ]; % [m]
43 receiver (1). orientation = [ 0 0 0 ]; % [deg]44 receiver (1) . description = 'SOFA cipic_subject_003 . sofa ';
```
Listing 1: Example of a parameter file.

Simulations can then be run with the following command (from a Bash interpreter):

~\$ ./ sofamyroom setup . txt

<span id="page-6-0"></span>Available at [https://www.sofaconventions.org/data/database/cipic/subject\\_](https://www.sofaconventions.org/data/database/cipic/subject_003.sofa) [003.sofa](https://www.sofaconventions.org/data/database/cipic/subject_003.sofa)

Assuming the correctness of all the parameters, BRIRs are stored into WAVE files ready to be used for further processing.

#### 3. Illustrative Examples

Here, we propose a working example that uses a computational auditory model for sound localization [\[17\]](#page-14-2), in its current implementation [\[18\]](#page-14-3), to demonstrate how SofaMyRoom can be a tool of interest for both hearing and machine audition research. The considered model mimics the performance of the human auditory system in the sound localization task, by estimating both the horizontal and vertical polar coordinates of a sound source given a binaural stimulus. The implementation is available in the Auditory Modelling Toolbox  $(AMToolbox)^8$  $(AMToolbox)^8$  a MATLAB/Octave toolbox that provides models for many processing stages of the auditory system, including outerand middle-ear acoustics, cochlear filters, inner-hair cell models, binaural processing, and so on [\[19\]](#page-14-4).

Here, SofaMyRoom synthesizes different sets of BRIRs in order to evaluate the localization performance of the auditory model over different echoic conditions generated by the integration of the VAST toolbox. The code snippet in Listing [2](#page-7-1) shows an example of dataset generation.

```
1 % common parameters
2 \text{ Fs} = 16e3; [Hz]
3 RoomSize = [7.1 5.1 3]; % [m]
4 ReceiverPos = [0.211 0.294 0.5].* RoomSize ; % [m]
 5
6 % acoustic parameters
7 CeilingAbsorb = [0.02 0.06 0.14 0.37 0.60 0.65 0.65];
 8 FloorAbsorb = [0.55 0.86 0.83 0.87 0.90 0.87 0.87];
 9 WallsAbsorb = CeilingAbsorb ;
10 Diffuse = [0.1 0.1 0.1 0.1 0.1 0.1 0.1];
11
12 SofaPath = 'cipic_subject_003.sofa';
13 RoomName = 'room\ sofa :
14 VAST = VASTGeneration (Fs , RoomSize , RoomName , CeilingAbsorb , FloorAbsorb ,
      WallsAbsorb, ReceiverPos, Diffuse, SofaPath);
```
Listing 2: Illustrative example: dataset generation with VAST.

The simulations replicate part of the experiments reported in a previous work by the authors [\[20\]](#page-14-5). Figure [3](#page-8-0) shows a schematic representation of the configurations. Two different rooms were rendered. While the size was constant  $(5.1 \times 7.1 \times 3 \text{ m}^3)$ , two sets of absorption and scattering coefficients were adopted leading to two different Reverberation Times  $(RT_{60})$ : 0.37 s, 1.88 s. Two different positions (x,y,z) were considered for the receiver:

<span id="page-7-0"></span><sup>8</sup><http://amtoolbox.sourceforge.net/>

<span id="page-8-0"></span>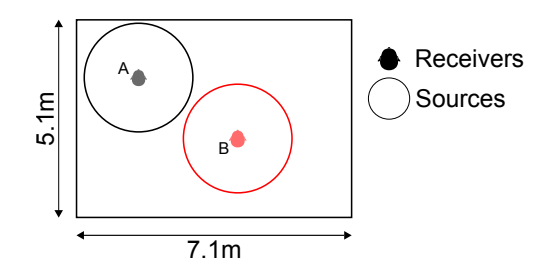

Figure 3: Top view of the simulated room. The sources are uniformly distributed along the unitary sphere with the receiver in the middle.

- $A = (1.5, 1.5, 1.75)$  m
- $B = (4.05, 3.05, 1.75)$  m

Moreover, we adopted three different HRTF datasets:<sup>[9](#page-8-1)</sup>

- the KEMAR mannequin from MIT [\[8\]](#page-13-1);
- subject 003 from the CIPIC database [\[21\]](#page-14-6);
- subject CI1 from the ARI-BTE database [\[22\]](#page-14-7).

The sound sources were broadband noise, and every direction available in the HRTF dataset was tested. The remaining parameters remained unaltered.

The resulting set of SofaMyRoom simulations was straightforwardly fed to the auditory model. Although discussing the localization results achieved by the model is out of the scope of this paper, we nonetheless report them here in order to show the diversity of variables that can be investigated thanks to the flexibility of SofaMyRoom.

The model predictions were evaluated by means of five different perceptual metrics which quantify the precision and the localization accuracy along the horizontal and vertical coordinates [\[23\]](#page-15-0): lateral bias, lateral RMS error, elevation bias, local RMS polar error, and quadrant-error rate. The computation of these metrics allows to compare the model estimations with localization experiments performed with real subjects. Table [2](#page-9-0) reports values of the above metrics over the different conditions, while Fig. [4](#page-10-0) visualizes the simulations for position A and for all the evaluated HRTF datasets. The variability in the metrics values with respect to different positions and receiver types (i.e., HRTF sets) can be clearly appreciated. In particular, these results show that the model is sensitive to the spectral variations of the spatial cues when the receiver is located near a wall, as in position A. Finally, when increasing the reverberation time every simulated HRTF set underwent a performance degradation. This is due to the increase of multiple reflections

<span id="page-8-1"></span><sup>&</sup>lt;sup>9</sup>SOFA files are available at <www.sofaconventions.org>

<span id="page-9-0"></span>

| HRTF dataset                 |                                         | <b>KEMAR MIT</b> |       | CIPIC SBJ3 |       | <b>ARI-BTE CI1</b> |         |
|------------------------------|-----------------------------------------|------------------|-------|------------|-------|--------------------|---------|
| Position                     |                                         | A                | B     | A          | В     | A                  | B       |
| Metrics                      | Lateral Bias $\lceil \circ \rceil$      | $-0.54$          | 0.08  | $-0.58$    | 0.36  | $-1.25$            | 0.21    |
|                              | Lateral RMS error $\lceil \circ \rceil$ | 6.03             | 5.92  | 6.89       | 6.62  | 6.06               | 5.89    |
|                              | Elevation bias $[°]$                    | 0.25             | 0.98  | 5.18       | 4.84  | 5.74               | 4.98    |
|                              | Local RMS polar error                   | 26.49            | 25.86 | 25.60      | 24.91 | 21.08              | 20.57   |
|                              | Quadrant error $[\%]$                   | 10.11            | 9.67  | 11.48      | 10.35 | 10.12              | 9.07    |
| Second room - $RT60 = 1.88s$ |                                         |                  |       |            |       |                    |         |
| HRTF dataset                 |                                         | KEMAR MIT        |       | CIPIC SBJ3 |       | ARI-BTE CI1        |         |
| Position                     |                                         | A                | B     | A          | В     | A                  | B       |
| Metrics                      | Lateral Bias $\lceil$ <sup>o</sup>      | $-0.51$          | 0.89  | $-0.60$    | 0.25  | $-1.58$            | $-0.35$ |
|                              | Lateral RMS error $\lceil \circ \rceil$ | 8.79             | 8.93  | 9.57       | 9.43  | 9.00               | 8.83    |
|                              | Elevation bias $\lceil \circ \rceil$    | 3.22             | 5.28  | 9.70       | 9.42  | 13.22              | 13.80   |
|                              | [°]<br>Local RMS polar error            | 33.83            | 34.31 | 31.51      | 31.36 | 31.02              | 30.83   |
|                              | Quadrant error $[\%]$                   | 19.10            | 15.91 | 21.65      | 21.68 | 23.25              | 23.49   |

First room -  $RT60 = 0.37s$ 

Table 2: Averaged metrics comparison for two rooms, two receiver's positions, three HRTF datasets.

that reduced the reliability of the localization cues.

#### 4. Impact

Data-driven and machine-hearing systems are becoming a key component in audio signal processing research, but they require large amount of labelled data in order to be deployed [\[16\]](#page-14-1). On the other hand, the process of recording such data from a real environment involves manual operations that are time consuming and error-prone. Datasets recorded in reverberant environments are particularly important to assess data-driven algorithms in real-world conditions, since anechoic sound can only be achieved in controlled environments [\[6\]](#page-12-5). While simulation tools cannot guarantee the same accuracy and realism of recorded data, they enable the user to assess the perfomance of a machine learning algorithm over a wider set of conditions and with a rapid prototyping pipeline (consider Sect. V.F of [\[24\]](#page-15-1)). Consequently, the adoption of simulation tools for producing artificial RIRs has been proposed in several research fields, e.g. speech enhancement and source separation [\[6\]](#page-12-5), or sound source localization [\[25\]](#page-15-2). A demonstrative examples on how to train several machine learning algorithms with synthetic spatial RIRs and then testing them with recorded dataset is reported in the work of Perotin et

<span id="page-10-0"></span>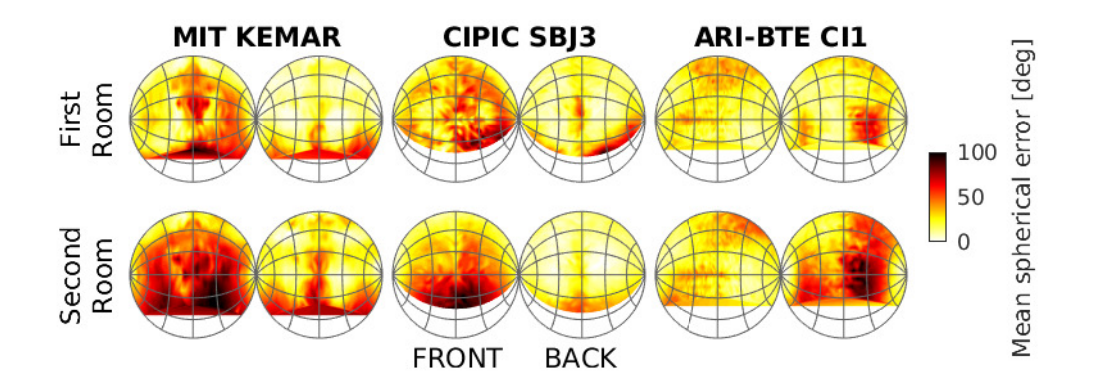

Figure 4: Mean average error over all accounted direction for the position A for both rooms. The plotted areas do not match since each HRTF dataset was acquired with different spatial grids.

al. [\[26\]](#page-15-3) while He et al. [\[27\]](#page-15-4) extend this approach through domain adaptation. Moreover, data augmentation techniques, especially targeted at the training of deep networks, are becoming popular even in the audio domain, and can help networks generalize their modeling capabilities [\[28\]](#page-15-5).

Acoustic simulation tools can be profitably used for all these purposes, and can change drastically the development workflow of a machine hearing system. Particularly, the developer can leverage the flexibility of such tools to iteratively generate and evaluate data (i.e. with increasing size, complexity, number of conditions) along the development process. A similar workflow is in principle possible also when adopting a recorded dataset, but is typically unfeasible in practice because of limitations in the available data or heterogeneity of formats.

SofaMyRoom aims at filling a gap in the availability of open-source, fully configurable, and (relatively) user-friendly room acoustics simulators. Although commercial solutions exist providing accurate simulations for complex acoustic geometries, they have the disadvantage of being closed, and entail non-negligible financial costs. On the other hand, none of the existing academic projects integrates into a single tool all the functionalities and features provided by SofaMyRoom.

By virtue of the functionalities discussed in the previous sections, we expect it to be a useful tool to generate labelled data for several research problems that consider the acoustic and psychoacoustic effects of echoic environments and binaural listening. Althought synthetic BRIRs generated

from simple geometries lead to reduced perceptual plausibility, tools like SofaMyRoom have been easily integrated in the stimulus generation pipeline in order to address several research challenges i.e.: (i) subjective experiments on speech understanding and perceived reverberation [\[29\]](#page-15-6), (ii) supporting hearing aids simulations [\[30\]](#page-16-0) or (iii) testing novel on-board algorithms for cochlear implants [\[31\]](#page-16-1). It is worthwhile to notice that adopting our publicly available tool and by making simulation parameters freely accessible will grant reproducible research by allowing the re-synthesis of the stimuli.

Finally, in addition to psycho-acoustics and machine hearing, SofaMyRoom can be employed in further audio-related research fields. As an example, in auditory modelling research [\[32\]](#page-16-2) it may be used to provide specific acoustic conditions to understand the limitations of the model or, in robot audition research [\[33\]](#page-16-3), it can provide a simulated environment to benchmark the robot performances.

One current limitation of SofaMyRoom is that it only considers "shoebox" shaped rooms. This prevents to simulate the complexity of a real acoustic space, which however is not the goal of this project. Instead it provides an efficient solution for the use cases outlined in the manuscript: as an example, shoe-box room shapes have been used to train deep networks in some recent works on sound source localization [\[26,](#page-15-3) [34\]](#page-16-4), that hint at the ability of the networks to generalize to real-world data despite the use of simplified geometries in the training stage.

One potential pitfall of an open-source projects is maintainability and portability over different platforms. As far as dependency on external libraries is concerned, we have relied on code that is well maintained and actively developed. In particular, the SOFA format is increasingly adopted within the research community and the industry.<sup>[10](#page-11-0)</sup> This is why our effort aimed at releasing a reliable simulation tool that can be easily maintained and extended thanks to its building system that provides a multi platform compilation [\[35\]](#page-16-5).

#### 5. Conclusions

This paper has reported on the development of SofaMyRoom, a room acoustics simulator which can render binaural room impulse responses given different parameters for the room, receiver and sound source. Details on the software architecture, functionalities, and set-up, were provided. The employed numerical methods were also briefly discussed. By means of a proof

<span id="page-11-0"></span><sup>10</sup>As an example, see https://www.genelec.com/aural-id

of concept example, we showed how SofaMyRoom can be used into a machine hearing workflow. We believe that the proposed framework can be useful for several human and machine audition's challenges such as: cocktail party simulations, localization in highly reverberant scenarios and speech in noise. Improvements in the near future will be mainly aimed at providing support to multi-channel microphone array receivers, also considered in the SOFA format, and at developing a Python wrapper that is expected to boost wider adoption of the simulator.

### 6. Conflict of Interest

We wish to confirm that there are no known conflicts of interest associated with this publication and there has been no significant financial support for this work that could have influenced its outcome.

#### Acknowledgements

We thank Clément Gaultier, Antonie Deleforge and Diego Di Carlo for providing the code of the VAST project.

Icons in Figure [2](#page-4-0) were downloaded and adapted from www.flaticon.com (Authors: wanicon, Kiranshastry, freepik, surang)

## References

- <span id="page-12-0"></span>[1] H. Kuttruff, Room acoustics, CRC Press, 2016.
- <span id="page-12-1"></span>[2] J. Blauert, The technology of binaural listening, Springer, 2013.
- <span id="page-12-2"></span>[3] J. B. Allen, D. A. Berkley, Image method for efficiently simulating smallroom acoustics, The Journal of the Acoustical Society of America 65 (4) (1979) 943–950.
- <span id="page-12-3"></span>[4] R. F. Lyon, Human and machine hearing, Cambridge University Press, 2017.
- <span id="page-12-4"></span>[5] S. Haykin, Z. Chen, The cocktail party problem, Neural computation 17 (9) (2005) 1875–1902.
- <span id="page-12-5"></span>[6] S. Gannot, E. Vincent, S. Markovich-Golan, A. Ozerov, A consolidated perspective on multimicrophone speech enhancement and source separation, IEEE/ACM Transactions on Audio, Speech, and Language Processing 25 (4) (2017) 692–730.
- <span id="page-13-0"></span>[7] G. J. Brown, M. Cooke, Computational auditory scene analysis, Computer speech and language 8 (4) (1994) 297–336.
- <span id="page-13-1"></span>[8] W. G. Gardner, K. D. Martin, [HRTF measurements of a KEMAR,](http://asa.scitation.org/doi/abs/10.1121/1.412407) The Journal of the Acoustical Society of America 97 (6) (1995) 3907–3908. [doi:10.1121/1.412407](https://doi.org/10.1121/1.412407). URL <http://asa.scitation.org/doi/abs/10.1121/1.412407>
- <span id="page-13-2"></span>[9] S. M. Schimmel, M. F. Muller, N. Dillier, A fast and accurate "shoebox" room acoustics simulator, in: 2009 IEEE International Conference on Acoustics, Speech and Signal Processing, 2009, pp. 241–244. [doi:10.](https://doi.org/10.1109/ICASSP.2009.4959565) [1109/ICASSP.2009.4959565](https://doi.org/10.1109/ICASSP.2009.4959565).
- <span id="page-13-3"></span>[10] R. Heinz, [Binaural room simulation based on an image source model](https://linkinghub.elsevier.com/retrieve/pii/0003682X9390048B) [with addition of statistical methods to include the diffuse sound scat](https://linkinghub.elsevier.com/retrieve/pii/0003682X9390048B)[tering of walls and to predict the reverberant tail,](https://linkinghub.elsevier.com/retrieve/pii/0003682X9390048B) Applied Acoustics 38 (2) (1993) 145–159. [doi:10.1016/0003-682X\(93\)90048-B](https://doi.org/10.1016/0003-682X(93)90048-B). URL [https://linkinghub.elsevier.com/retrieve/pii/](https://linkinghub.elsevier.com/retrieve/pii/0003682X9390048B) [0003682X9390048B](https://linkinghub.elsevier.com/retrieve/pii/0003682X9390048B)
- <span id="page-13-4"></span>[11] P. Majdak, Y. Iwaya, T. Carpentier, R. Nicol, M. Parmentier, A. Roginska, Y. Suzuki, K. Watanabe, H. Wierstorf, H. Ziegelwanger, M. Noisternig, [Spatially oriented format for acoustics: A data exchange format](http://www.aes.org/e-lib/browse.cfm?elib=16781) [representing head-related transfer functions,](http://www.aes.org/e-lib/browse.cfm?elib=16781) in: Audio Engineering Society Convention 134, Audio Engineering Society, 2013, pp. 1–11. URL <http://www.aes.org/e-lib/browse.cfm?elib=16781>
- <span id="page-13-5"></span>[12] M. Geronazzo, F. Granza, S. Spagnol, F. Avanzini, [A standardized](http://www.aes.org/e-lib/browse.cfm?elib=16802) [repository of head-related and headphone impulse response data,](http://www.aes.org/e-lib/browse.cfm?elib=16802) in: Proc. 134th Conv. Audio Eng. Society, Rome, Italy, 2013, pp. 1–7. URL <http://www.aes.org/e-lib/browse.cfm?elib=16802>
- <span id="page-13-6"></span>[13] C. Gaultier, S. Kataria, A. Deleforge, [VAST : The Virtual Acoustic](https://hal.archives-ouvertes.fr/hal-01416508) [Space Traveler Dataset,](https://hal.archives-ouvertes.fr/hal-01416508) in: International Conference on Latent Variable Analysis and Signal Separation (LVA/ICA), Grenoble, France, 2017, pp. 1–10. URL <https://hal.archives-ouvertes.fr/hal-01416508>
- <span id="page-13-7"></span>[14] X. L. Dong, T. Rekatsinas, [Data Integration and Machine Learning: A](http://dl.acm.org/citation.cfm?doid=3183713.3197387) [Natural Synergy,](http://dl.acm.org/citation.cfm?doid=3183713.3197387) in: Proceedings of the 2018 International Conference on Management of Data - SIGMOD '18, ACM Press, Houston, TX, USA, 2018, pp. 1645–1650. [doi:10.1145/3183713.3197387](https://doi.org/10.1145/3183713.3197387). URL <http://dl.acm.org/citation.cfm?doid=3183713.3197387>
- <span id="page-14-0"></span>[15] C. Hoene, I. C. Patino Mejia, A. Cacerovschi, Mysofa—design your personal hrtf, in: Audio Engineering Society Convention 142, Audio Engineering Society, 2017, pp. 1–6.
- <span id="page-14-1"></span>[16] S. Kataria, C. Gaultier, A. Deleforge, [Hearing in a shoe-box : binaural](https://hal.inria.fr/hal-01372435) [source position and wall absorption estimation using virtually supervised](https://hal.inria.fr/hal-01372435) [learning ,](https://hal.inria.fr/hal-01372435) in: 2017 IEEE International Conference on Acoustics, Speech and Signal Processing (ICASSP), New-Orleans, United States, 2017, pp. 226–230. URL <https://hal.inria.fr/hal-01372435>
- <span id="page-14-2"></span>[17] J. Reijniers, D. Vanderelst, C. Jin, S. Carlile, H. Peremans, [An ideal](https://doi.org/10.1007/s00422-014-0588-4)[observer model of human sound localization,](https://doi.org/10.1007/s00422-014-0588-4) Biological Cybernetics 108 (2) (2014) 169–181. [doi:10.1007/s00422-014-0588-4](https://doi.org/10.1007/s00422-014-0588-4). URL <https://doi.org/10.1007/s00422-014-0588-4>
- <span id="page-14-3"></span>[18] R. Barumerli, P. Majdak, R. Baumgartner, J. Reijniers, M. Geronazzo, F. Avanzini, Predicting directional sound-localization of human listeners in both horizontal and vertical dimensions, in: Audio Engineering Society Convention 148, Audio Engineering Society, 2020, p. 8.
- <span id="page-14-4"></span>[19] P. L. Søndergaard, P. Majdak, [The auditory modeling toolbox,](https://link.springer.com/chapter/10.1007/978-3-642-37762-4_2) in: The Technology of Binaural Listening, Springer, Berlin, Heidelberg, 2013, pp. 33–56. [doi:10.1007/978-3-642-37762-4\\_2](https://doi.org/10.1007/978-3-642-37762-4_2). URL [https://link.springer.com/chapter/10.1007/](https://link.springer.com/chapter/10.1007/978-3-642-37762-4_2) [978-3-642-37762-4\\_2](https://link.springer.com/chapter/10.1007/978-3-642-37762-4_2)
- <span id="page-14-5"></span>[20] R. Barumerli, A. Almenari, M. Geronazzo, G. M. Di Nunzio, F. Avanzini, Auditory models comparison for horizontal localization of concurrent speakers in adverse acoustic scenarios, in: 23rd International Congress on Acoustics, 2019, pp. 7686–7693.
- <span id="page-14-6"></span>[21] V. R. Algazi, R. O. Duda, D. M. Thompson, C. Avendano, The CIPIC HRTF database, in: Proceedings of the 2001 IEEE Workshop on the Applications of Signal Processing to Audio and Acoustics (Cat. No.01TH8575), 2001, pp. 99–102. [doi:10.1109/ASPAA.2001.969552](https://doi.org/10.1109/ASPAA.2001.969552).
- <span id="page-14-7"></span>[22] P. Majdak, M. J. Goupell, B. Laback, [Two-Dimensional Localization of](http://journals.lww.com/00003446-201103000-00005) [Virtual Sound Sources in Cochlear-Implant Listeners:,](http://journals.lww.com/00003446-201103000-00005) Ear and Hearing 32 (2) (2011) 198–208. [doi:10.1097/AUD.0b013e3181f4dfe9](https://doi.org/10.1097/AUD.0b013e3181f4dfe9). URL <http://journals.lww.com/00003446-201103000-00005>
- <span id="page-15-0"></span>[23] J. C. Middlebrooks, [Virtual localization improved by scaling nonin](http://asa.scitation.org/doi/abs/10.1121/1.427147)[dividualized external-ear transfer functions in frequency,](http://asa.scitation.org/doi/abs/10.1121/1.427147) The Journal of the Acoustical Society of America 106 (3) (1999) 1493–1510. [doi:10.1121/1.427147](https://doi.org/10.1121/1.427147). URL <http://asa.scitation.org/doi/abs/10.1121/1.427147>
- <span id="page-15-1"></span>[24] M. J. Bianco, P. Gerstoft, J. Traer, E. Ozanich, M. A. Roch, S. Gannot, C.-A. Deledalle, [Machine learning in acoustics: Theory and applications,](http://asa.scitation.org/doi/10.1121/1.5133944) The Journal of the Acoustical Society of America 146 (5) (2019) 3590– 3628. [doi:10.1121/1.5133944](https://doi.org/10.1121/1.5133944). URL <http://asa.scitation.org/doi/10.1121/1.5133944>
- <span id="page-15-2"></span>[25] S. Chakrabarty, E. A. P. Habets, [Broadband doa estimation using con](http://ieeexplore.ieee.org/document/8170010/)[volutional neural networks trained with noise signals,](http://ieeexplore.ieee.org/document/8170010/) in: 2017 IEEE Workshop on Applications of Signal Processing to Audio and Acoustics (WASPAA), IEEE, New Paltz, NY, 2017, pp. 136–140. [doi:](https://doi.org/10.1109/WASPAA.2017.8170010) [10.1109/WASPAA.2017.8170010](https://doi.org/10.1109/WASPAA.2017.8170010). URL <http://ieeexplore.ieee.org/document/8170010/>
- <span id="page-15-3"></span>[26] L. Perotin, A. Defossez, E. Vincent, R. Serizel, A. Guerin, [Regression](https://ieeexplore.ieee.org/document/8937277/) [Versus Classification for Neural Network Based Audio Source Localiza](https://ieeexplore.ieee.org/document/8937277/)[tion,](https://ieeexplore.ieee.org/document/8937277/) in: 2019 IEEE Workshop on Applications of Signal Processing to Audio and Acoustics (WASPAA), IEEE, New Paltz, NY, USA, 2019, pp. 343–347. [doi:10.1109/WASPAA.2019.8937277](https://doi.org/10.1109/WASPAA.2019.8937277). URL <https://ieeexplore.ieee.org/document/8937277/>
- <span id="page-15-4"></span>[27] W. He, P. Motlicek, J.-M. Odobez, [Adaptation of Multiple Sound Source](https://ieeexplore.ieee.org/document/8682655/) [Localization Neural Networks with Weak Supervision and Domain](https://ieeexplore.ieee.org/document/8682655/)[adversarial Training,](https://ieeexplore.ieee.org/document/8682655/) in: ICASSP 2019 - 2019 IEEE International Conference on Acoustics, Speech and Signal Processing (ICASSP), IEEE, Brighton, United Kingdom, 2019, pp. 770–774. [doi:10.1109/ICASSP.](https://doi.org/10.1109/ICASSP.2019.8682655) [2019.8682655](https://doi.org/10.1109/ICASSP.2019.8682655). URL <https://ieeexplore.ieee.org/document/8682655/>

<span id="page-15-5"></span>[28] J. Salamon, J. P. Bello, Deep convolutional neural networks and data

- augmentation for environmental sound classification, IEEE Sig. Process. Letters 24 (3) (2017) 279–283.
- <span id="page-15-6"></span>[29] G. M. Ellis, P. Zahorik, [A dissociation between speech understanding](https://linkinghub.elsevier.com/retrieve/pii/S0378595518305112) [and perceived reverberation,](https://linkinghub.elsevier.com/retrieve/pii/S0378595518305112) Hearing Research 379 (2019) 52–58. [doi:10.1016/j.heares.2019.04.015](https://doi.org/10.1016/j.heares.2019.04.015). URL [https://linkinghub.elsevier.com/retrieve/pii/](https://linkinghub.elsevier.com/retrieve/pii/S0378595518305112) [S0378595518305112](https://linkinghub.elsevier.com/retrieve/pii/S0378595518305112)
- <span id="page-16-0"></span>[30] M. F. Mueller, A. Kegel, S. M. Schimmel, N. Dillier, M. Hofbauer, [Lo](http://asa.scitation.org/doi/10.1121/1.4705292)[calization of virtual sound sources with bilateral hearing aids in realis](http://asa.scitation.org/doi/10.1121/1.4705292)[tic acoustical scenes,](http://asa.scitation.org/doi/10.1121/1.4705292) The Journal of the Acoustical Society of America 131 (6) (2012) 4732–4742. [doi:10.1121/1.4705292](https://doi.org/10.1121/1.4705292). URL <http://asa.scitation.org/doi/10.1121/1.4705292>
- <span id="page-16-1"></span>[31] E. A. Lopez-Poveda, A. Eustaquio-Martín, M. J. Fumero, J. S. Stohl, R. Schatzer, P. Nopp, R. D. Wolford, J. M. Gorospe, R. Polo, A. G. Revilla, B. S. Wilson, [Lateralization of virtual sound sources with](https://linkinghub.elsevier.com/retrieve/pii/S0378595518305355) [a binaural cochlear-implant sound coding strategy inspired by the](https://linkinghub.elsevier.com/retrieve/pii/S0378595518305355) [medial olivocochlear reflex,](https://linkinghub.elsevier.com/retrieve/pii/S0378595518305355) Hearing Research 379 (2019) 103–116. [doi:10.1016/j.heares.2019.05.004](https://doi.org/10.1016/j.heares.2019.05.004). URL [https://linkinghub.elsevier.com/retrieve/pii/](https://linkinghub.elsevier.com/retrieve/pii/S0378595518305355) [S0378595518305355](https://linkinghub.elsevier.com/retrieve/pii/S0378595518305355)
- <span id="page-16-2"></span>[32] M. Lavandier, J. F. Culling, [Prediction of binaural speech intelligibility](http://asa.scitation.org/doi/10.1121/1.3268612) [against noise in rooms,](http://asa.scitation.org/doi/10.1121/1.3268612) The Journal of the Acoustical Society of America 127 (1) (2010) 387–399. [doi:10.1121/1.3268612](https://doi.org/10.1121/1.3268612). URL <http://asa.scitation.org/doi/10.1121/1.3268612>
- <span id="page-16-3"></span>[33] A. Deleforge, F. Forbes, R. Horaud, Acoustic space learning for soundsource separation and localization on binaural manifolds, International journal of neural systems 25 (01) (2015) 1440003.
- <span id="page-16-4"></span>[34] D. Di Carlo, A. Deleforge, N. Bertin, [Mirage: 2D Source Localization](https://ieeexplore.ieee.org/document/8683534/) [Using Microphone Pair Augmentation with Echoes,](https://ieeexplore.ieee.org/document/8683534/) in: ICASSP 2019 - 2019 IEEE International Conference on Acoustics, Speech and Signal Processing (ICASSP), IEEE, Brighton, United Kingdom, 2019, pp. 775– 779. [doi:10.1109/ICASSP.2019.8683534](https://doi.org/10.1109/ICASSP.2019.8683534). URL <https://ieeexplore.ieee.org/document/8683534/>
- <span id="page-16-5"></span>[35] G. Wilson, D. A. Aruliah, C. T. Brown, N. P. C. Hong, M. Davis, R. T. Guy, S. H. D. Haddock, K. D. Huff, I. M. Mitchell, M. D. Plumbley, B. Waugh, E. P. White, P. Wilson, [Best Practices for](https://journals.plos.org/plosbiology/article?id=10.1371/journal.pbio.1001745) [Scientific Computing,](https://journals.plos.org/plosbiology/article?id=10.1371/journal.pbio.1001745) PLOS Biology 12 (1) (2014) e1001745, publisher: Public Library of Science. [doi:10.1371/journal.pbio.1001745](https://doi.org/10.1371/journal.pbio.1001745). URL [https://journals.plos.org/plosbiology/article?id=10.](https://journals.plos.org/plosbiology/article?id=10.1371/journal.pbio.1001745) [1371/journal.pbio.1001745](https://journals.plos.org/plosbiology/article?id=10.1371/journal.pbio.1001745)

## Current executable software version

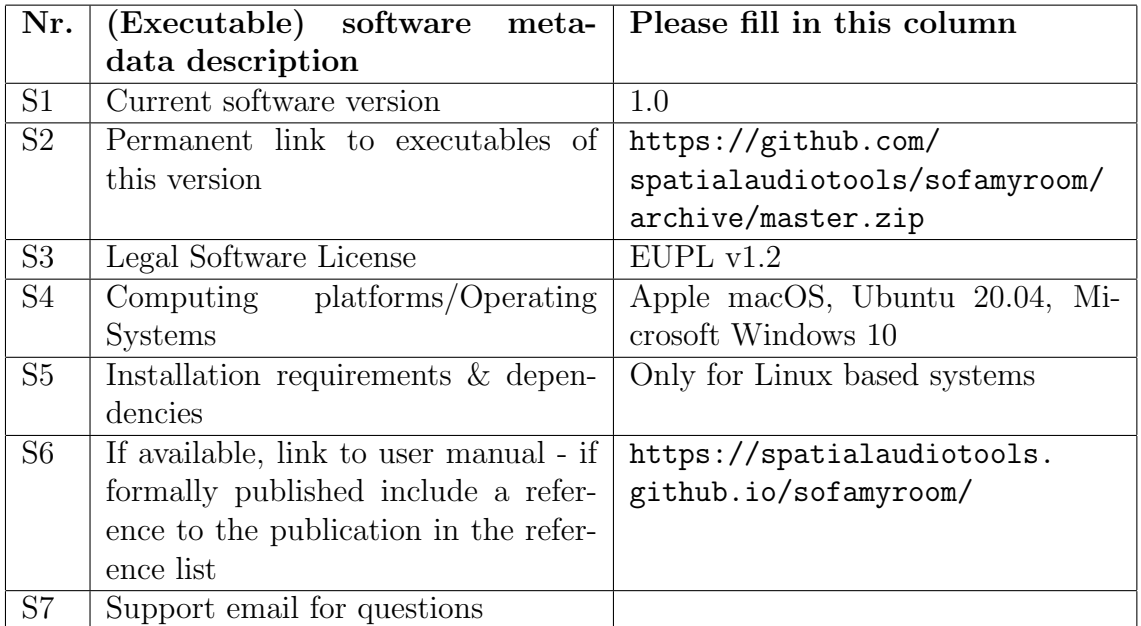

Table 3: Software metadata